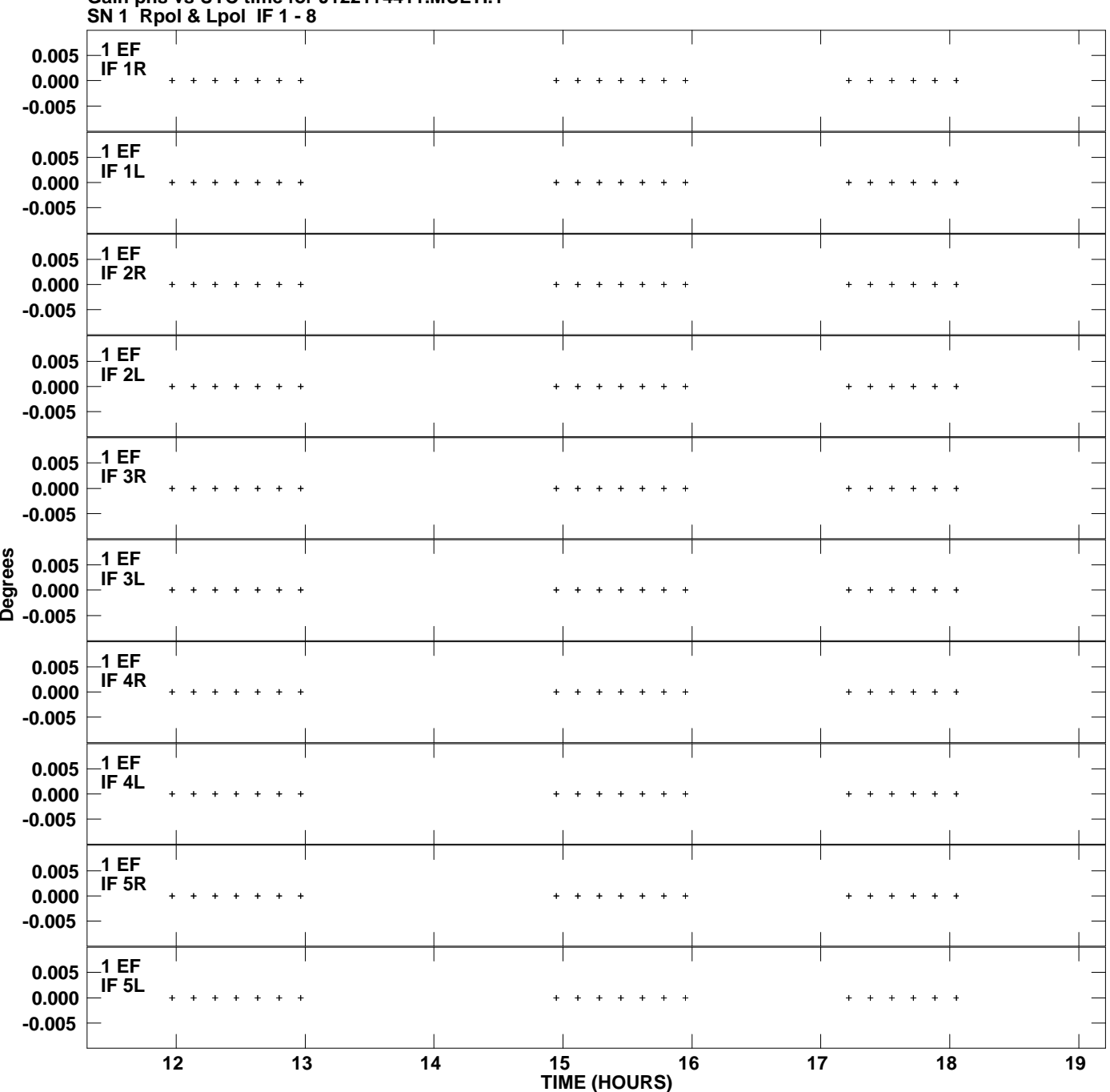

**Gain phs vs UTC time for J1221+4411.MULTI.1 Plot file version 1 created 23-SEP-2009 17:40:05**

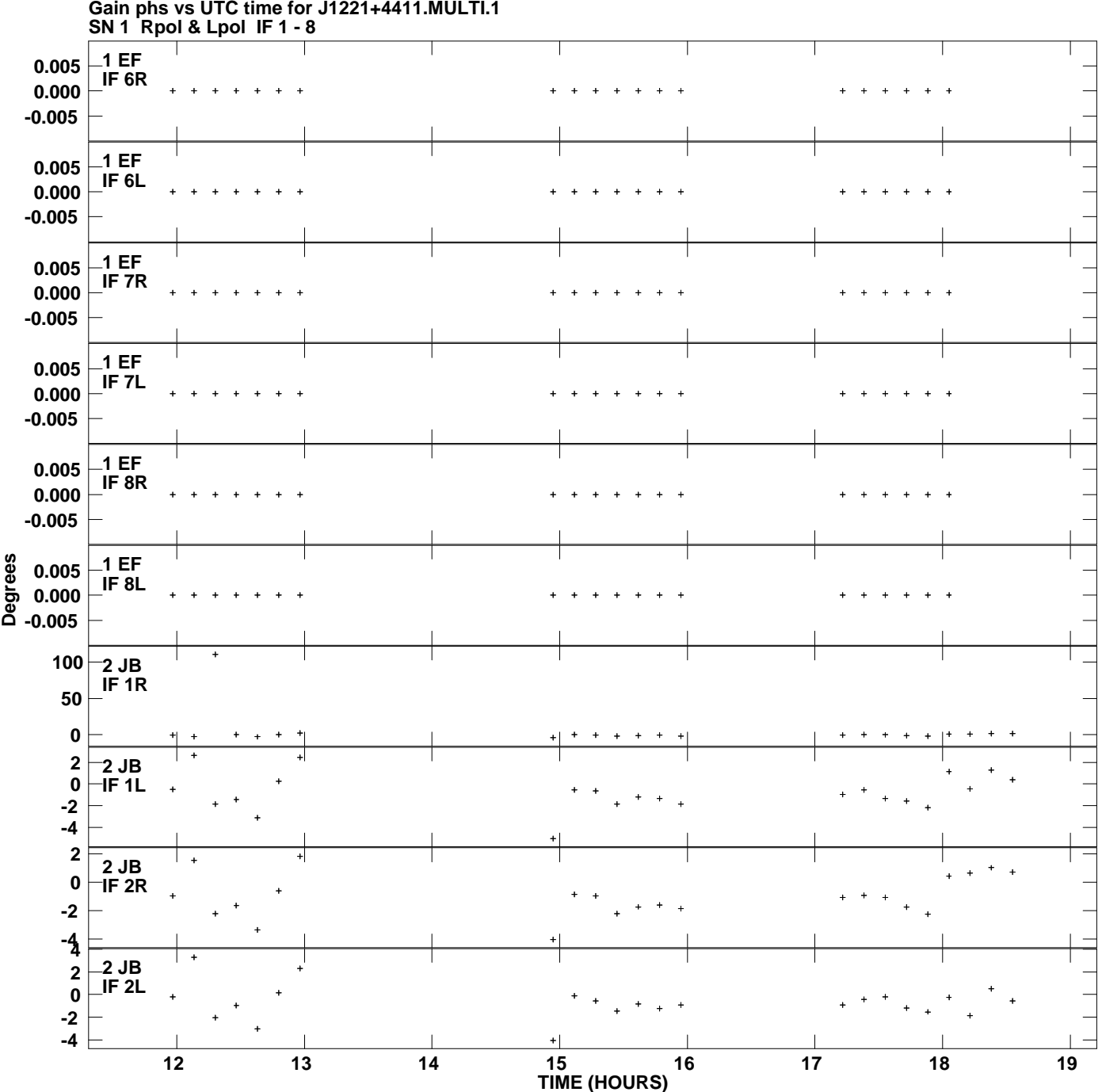

**Gain phs vs UTC time for J1221+4411.MULTI.1 Plot file version 2 created 23-SEP-2009 17:40:05**

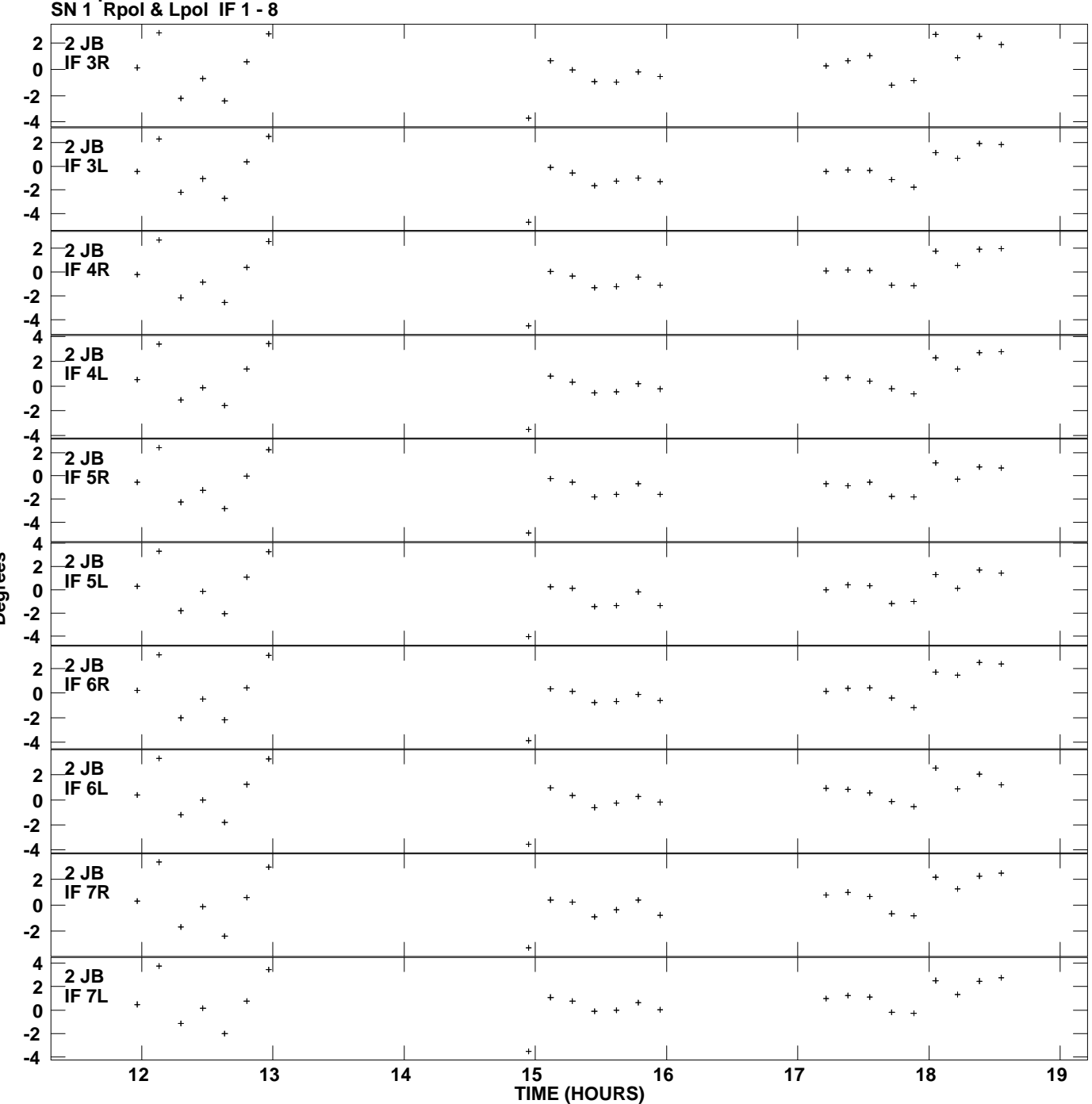

**Gain phs vs UTC time for J1221+4411.MULTI.1 Plot file version 3 created 23-SEP-2009 17:40:05**

**Degrees**

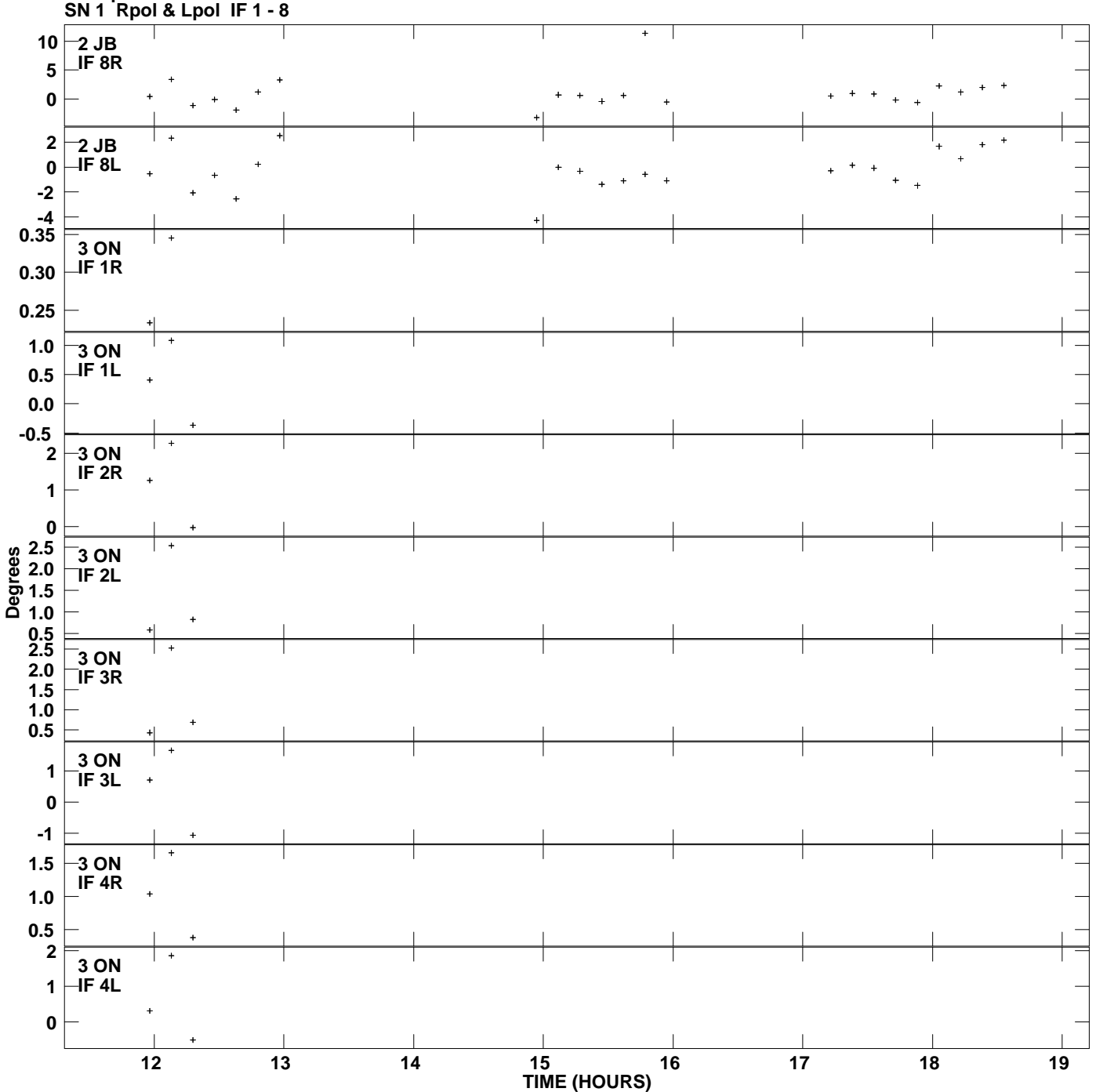

**Gain phs vs UTC time for J1221+4411.MULTI.1 Plot file version 4 created 23-SEP-2009 17:40:05**

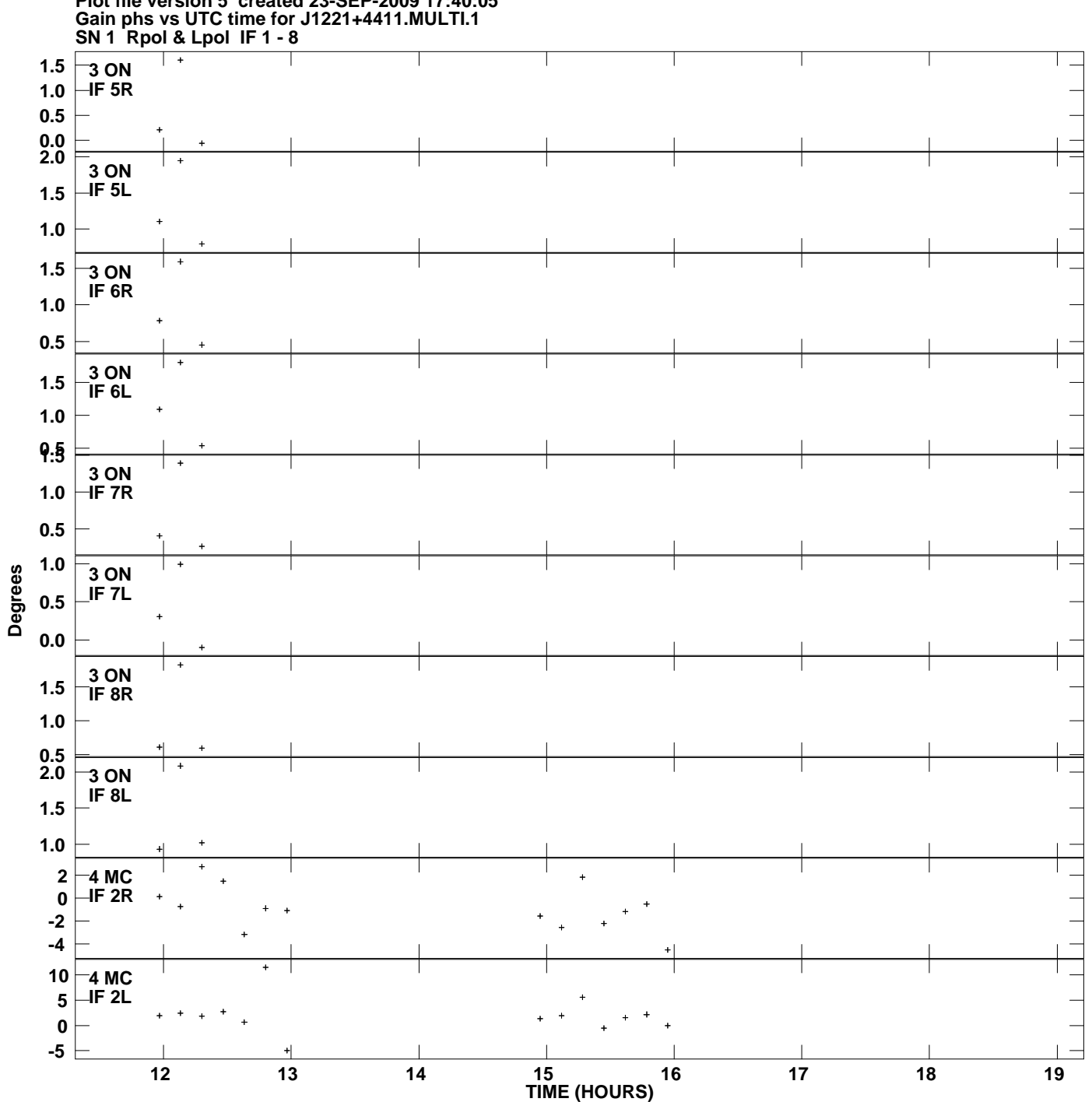

**Plot file version 5 created 23-SEP-2009 17:40:05**

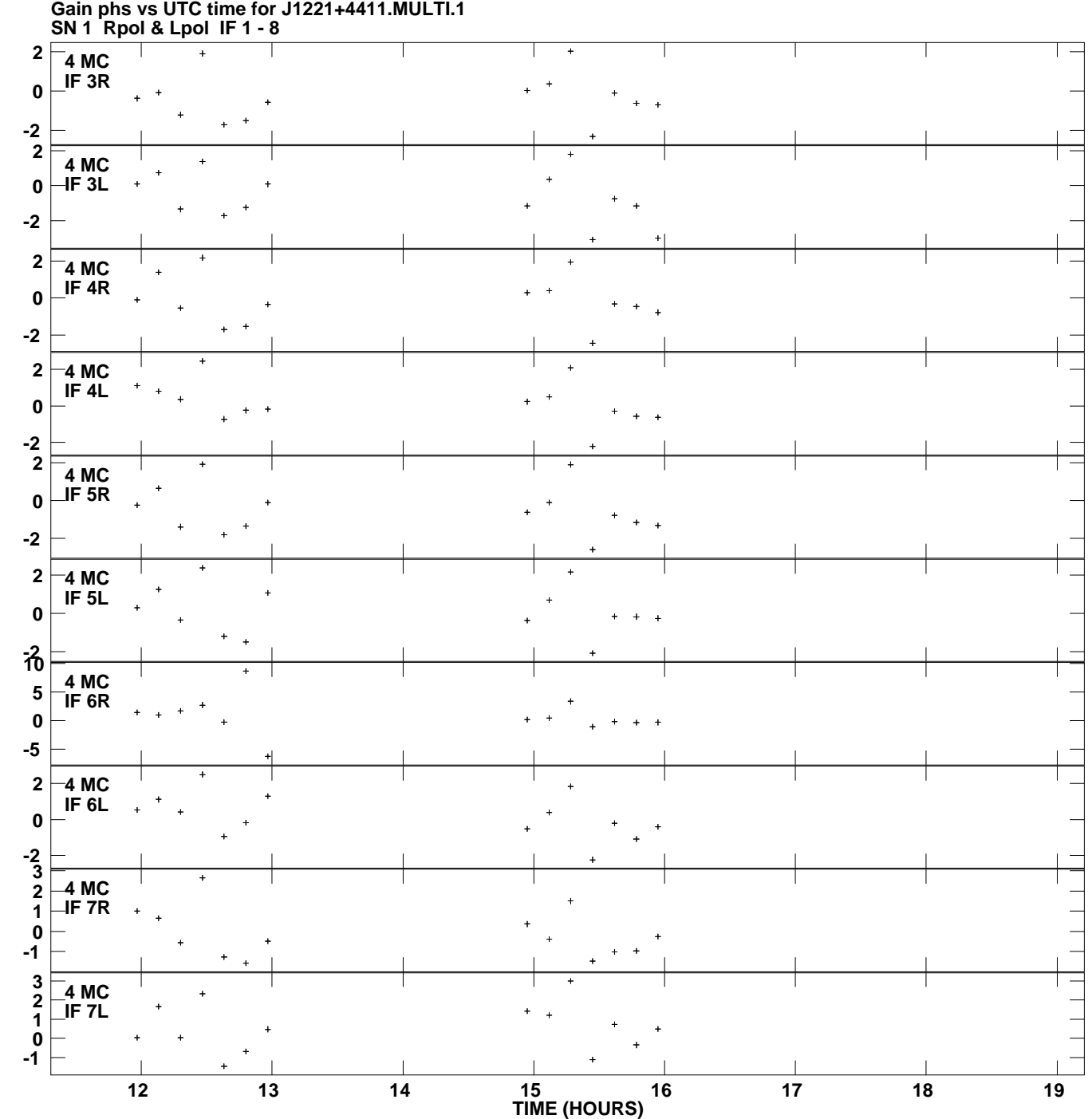

**Plot file version 6 created 23-SEP-2009 17:40:05**

**Degrees**

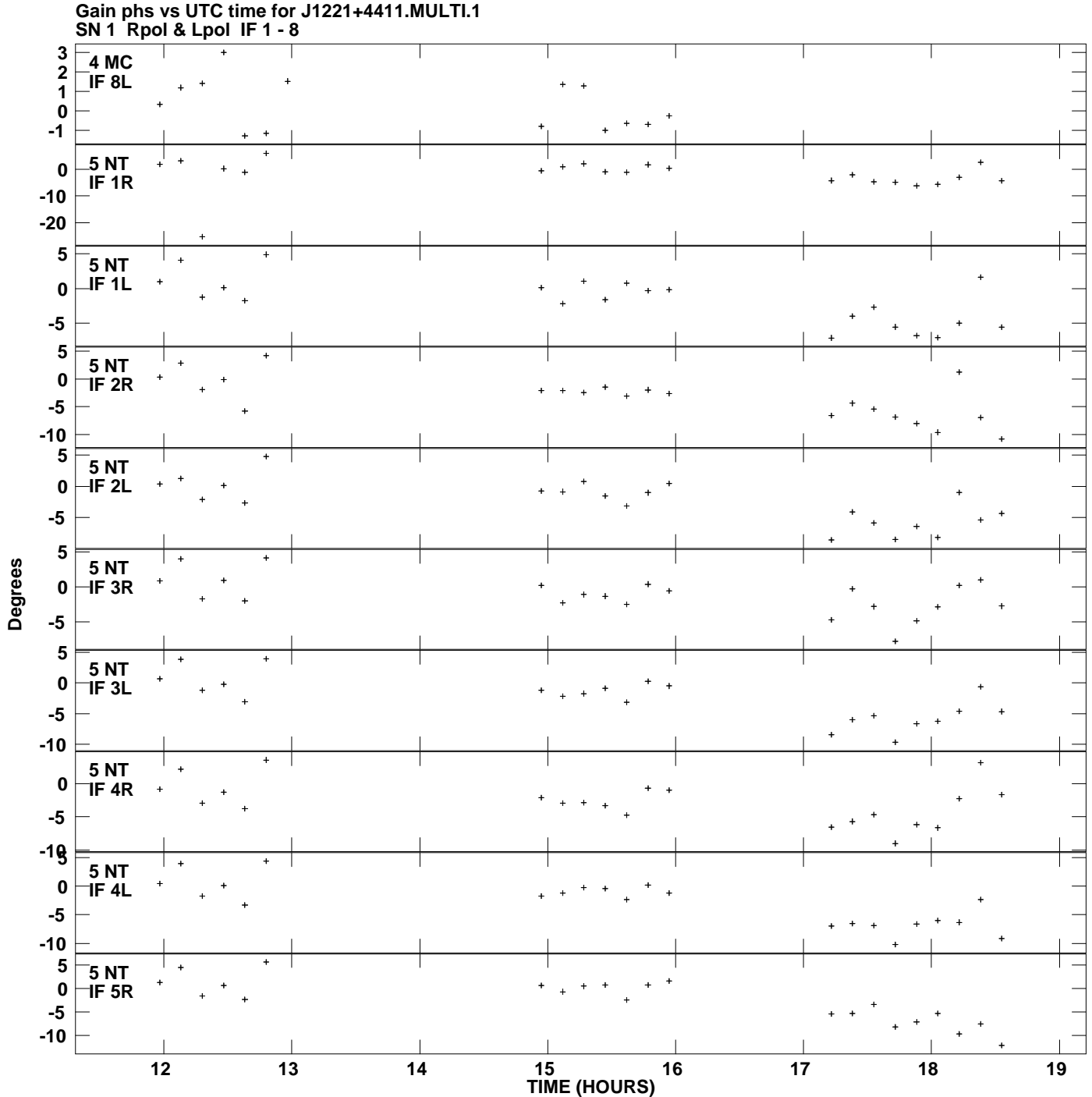

**Plot file version 7 created 23-SEP-2009 17:40:05**

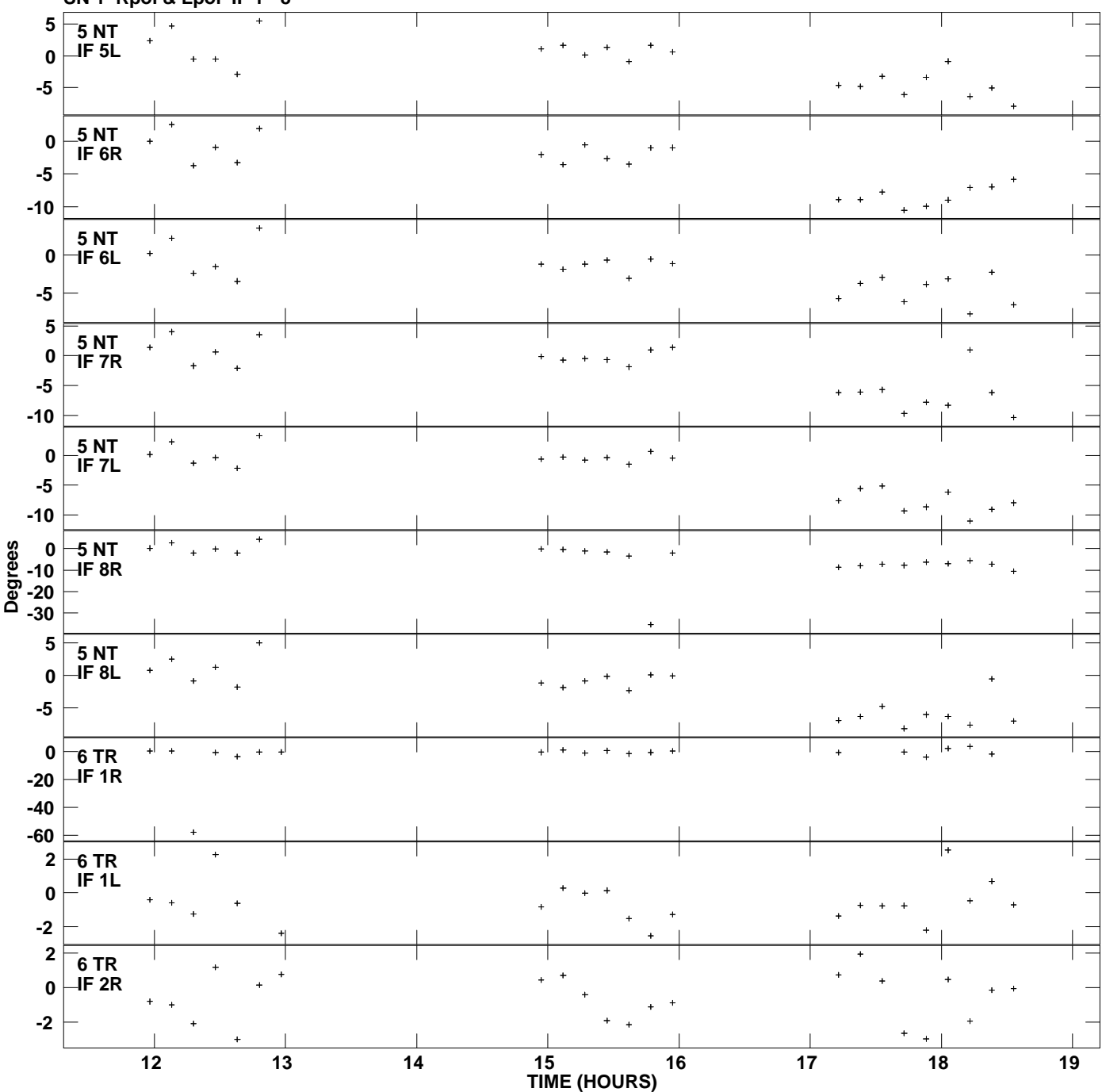

**Gain phs vs UTC time for J1221+4411.MULTI.1 SN 1 Rpol & Lpol IF 1 - 8 Plot file version 8 created 23-SEP-2009 17:40:05**

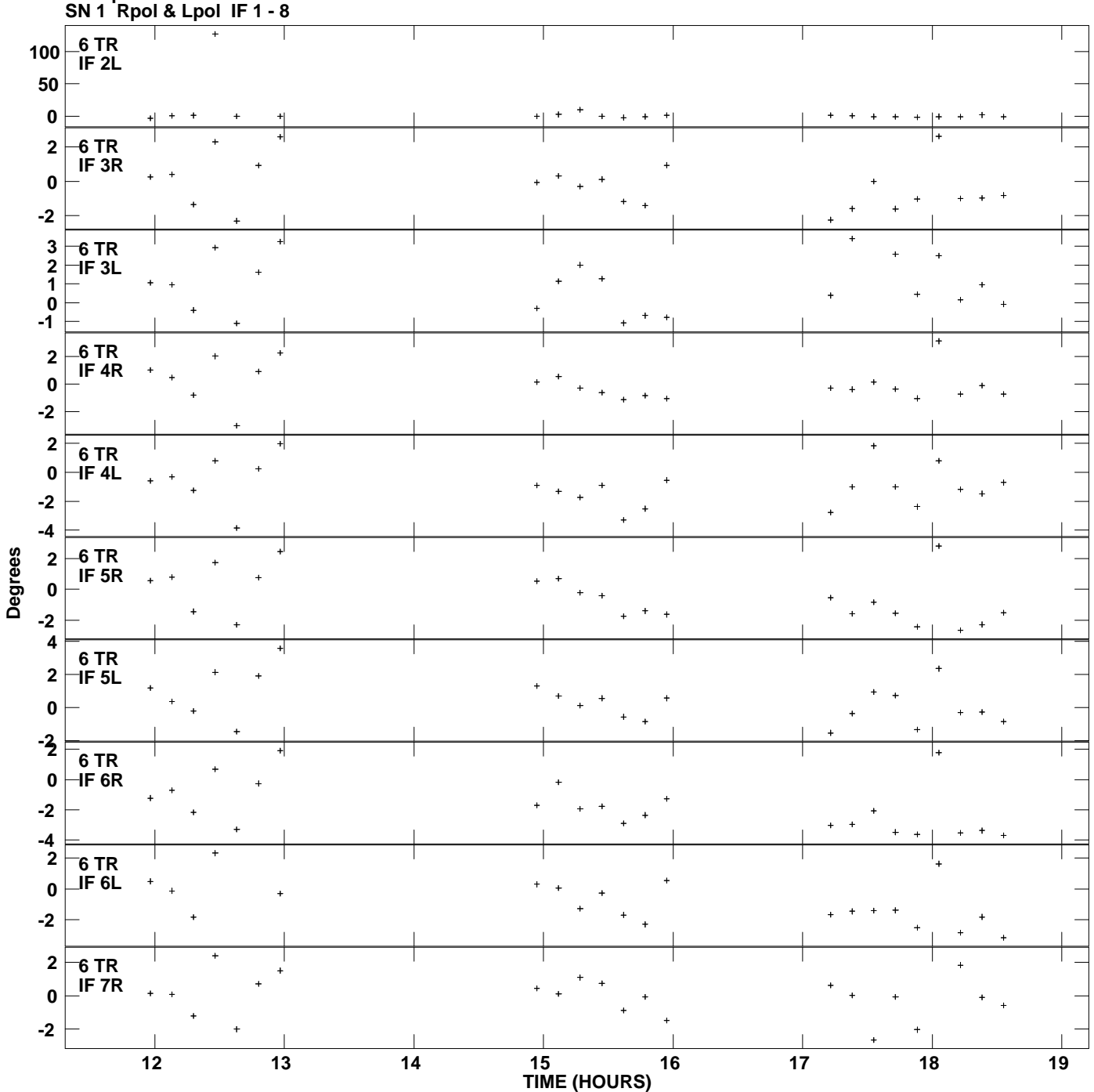

**Gain phs vs UTC time for J1221+4411.MULTI.1 Plot file version 9 created 23-SEP-2009 17:40:05**

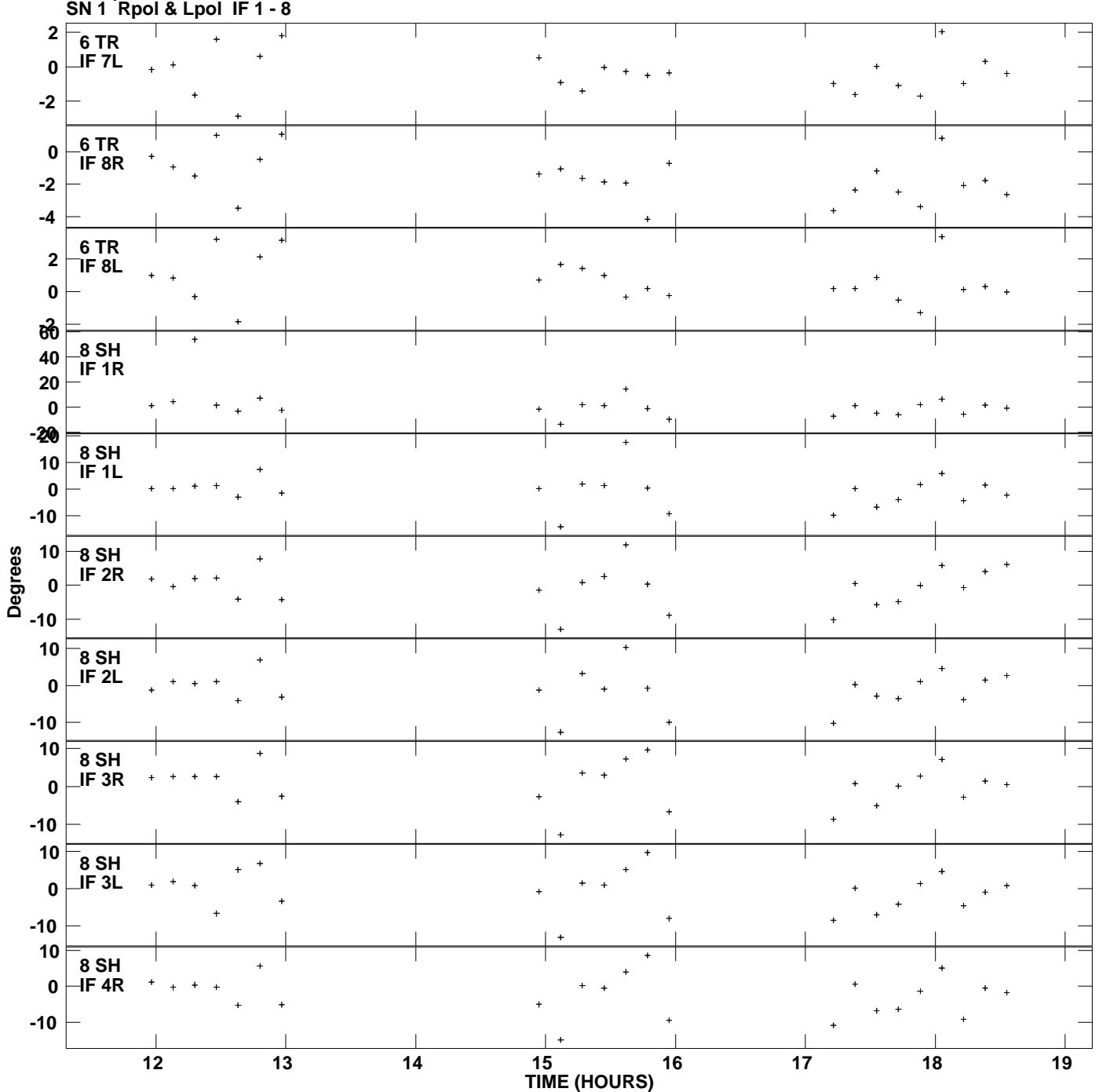

**Gain phs vs UTC time for J1221+4411.MULTI.1 Plot file version 10 created 23-SEP-2009 17:40:05**

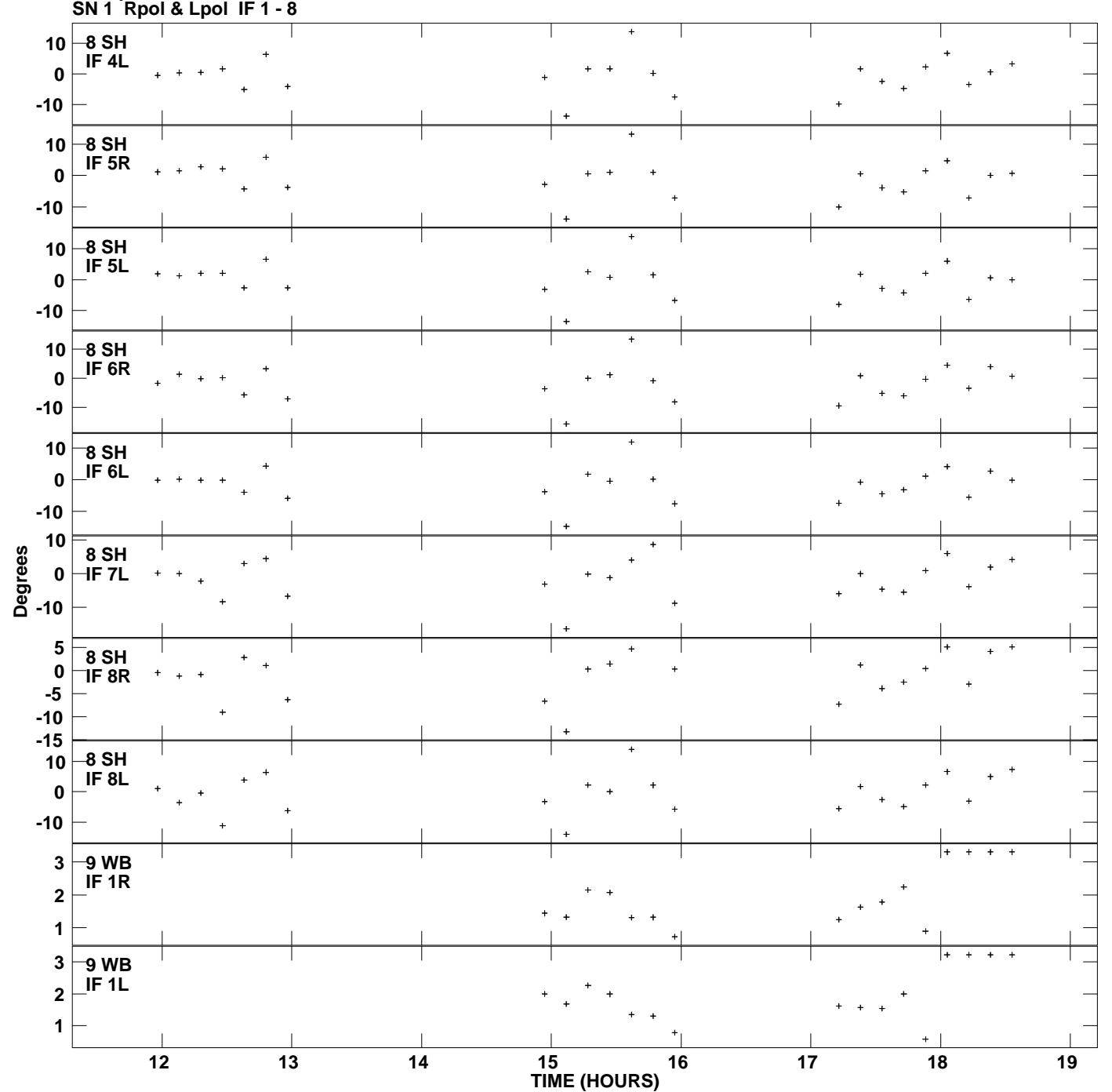

**Gain phs vs UTC time for J1221+4411.MULTI.1 Plot file version 11 created 23-SEP-2009 17:40:05**

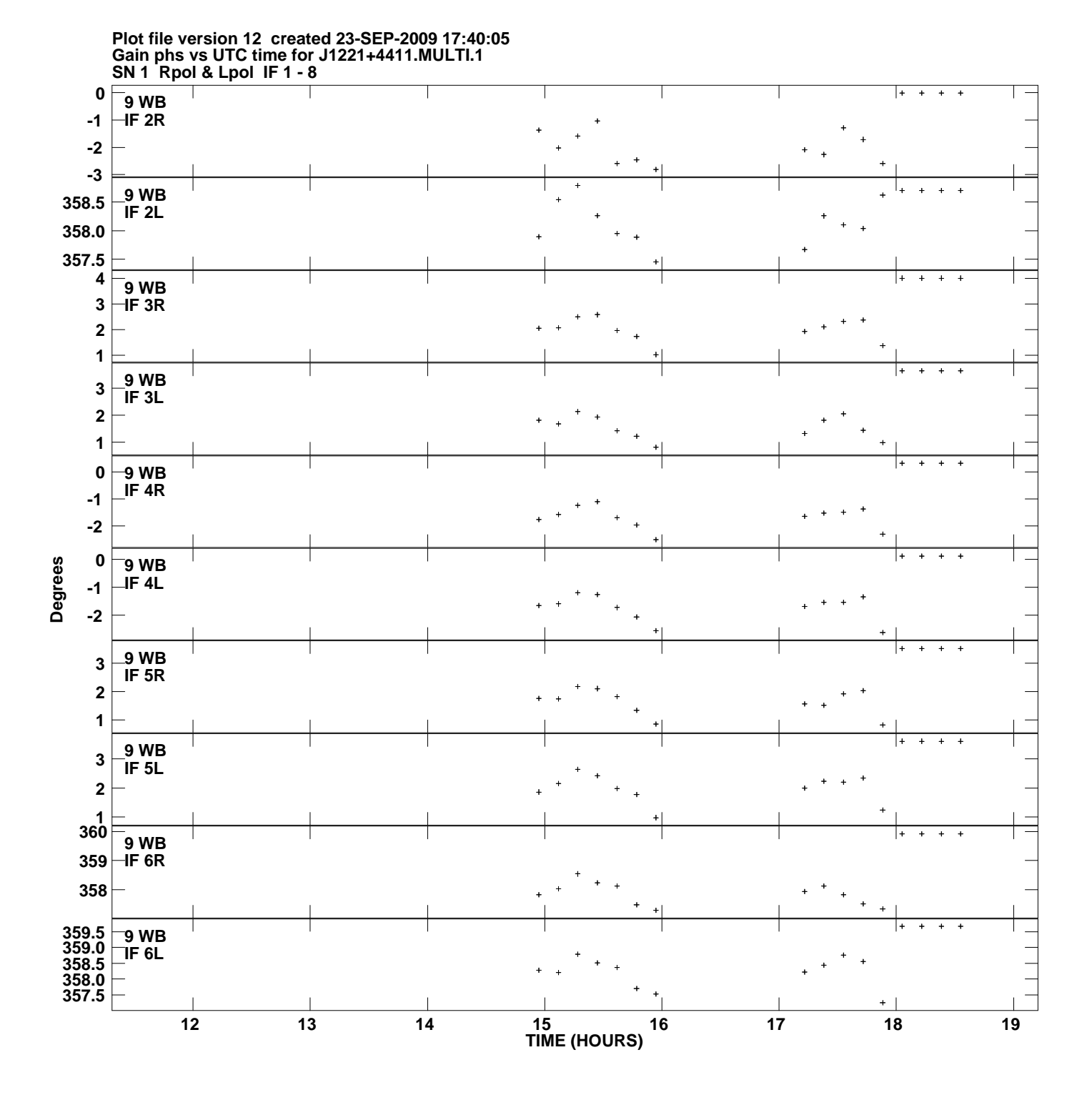

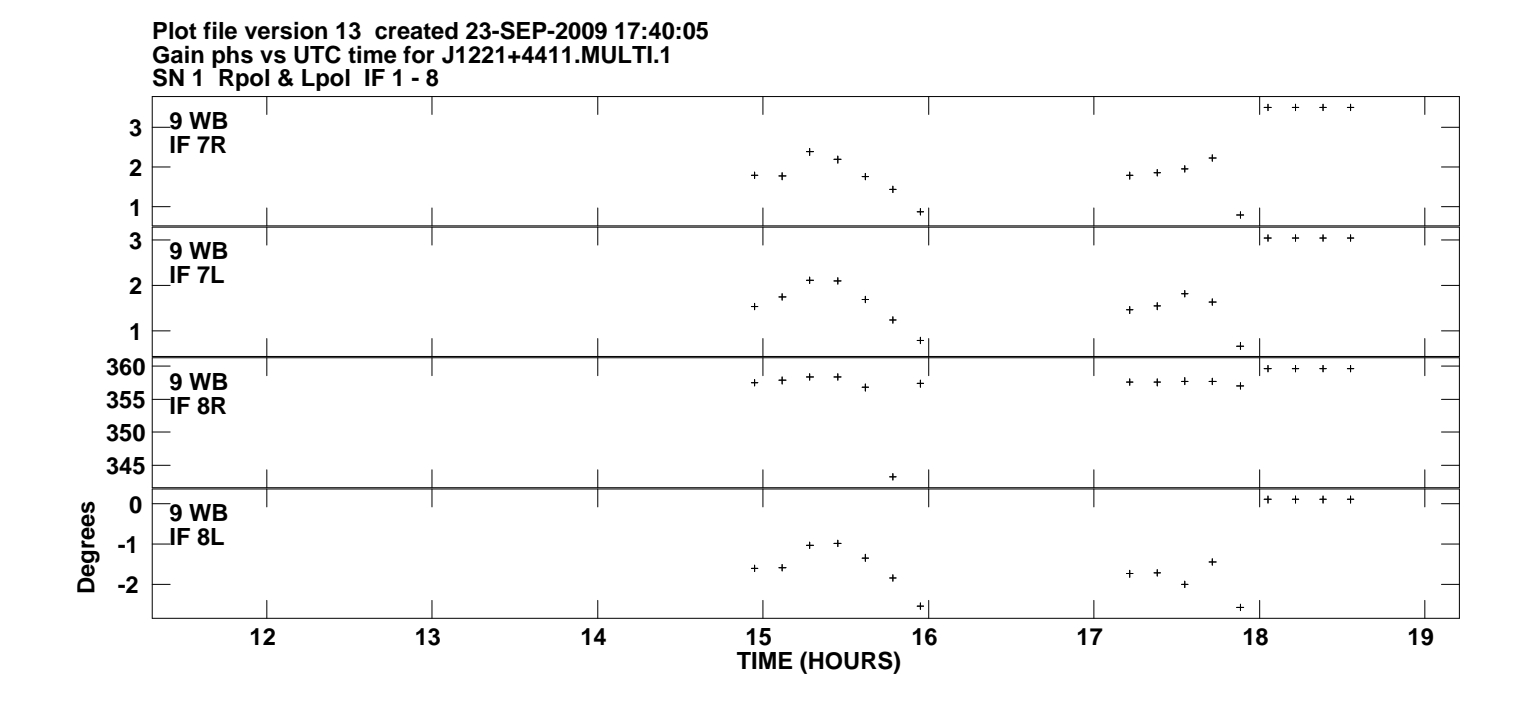